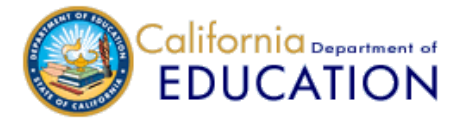

### CONSOLIDATED APPLICATION AND REPORTING SYSTEM (CARS)

## Northcoast Preparatory and Performing Arts Academy (12 10124 0134163)

**[Home](https://www3.cde.ca.gov/cars/app/LEA-landing.aspx)**  $\vert\vert$  Data Entry [Forms](https://www3.cde.ca.gov/cars/app/DataCollection/Default.aspx)  $\vert\vert$  [Certification](https://www3.cde.ca.gov/cars/app/CertifyData/Preview.aspx) Preview  $\vert\vert$  [Reports](https://www3.cde.ca.gov/cars/app/Reports/LEA/Default.aspx)  $\vert\vert$  [Users](https://www3.cde.ca.gov/cars/app/ContactsUsers/UserManagement.aspx)  $\vert\vert$  [Contacts](https://www3.cde.ca.gov/cars/app/ContactsUsers/ContactManagement.aspx)  $\vert\vert$  [FAQs](http://www.cde.ca.gov/fg/aa/co/cafaqs.asp)

**[Data Entry Instructions](https://www.cde.ca.gov/fg/aa/co/ca24sinsaf.asp)**

# 2024–25 Application for Funding

*Required fields are denoted with an asterisk (\*).*

#### Local Governing Board Approval

The local educational agency (LEA) is required to review and receive approval of their Application for Funding selections with their local governing board.

By checking this box the LEA certifies that the Local Board has approved the Application for Funding for the listed fiscal year:

#### District English Learner Advisory Committee Review

 $\Box$ 

 $\Box$ 

Per Title 5 of the California Code of Regulations Section 11308, if your LEA has more than 50 English learners, then the LEA must establish a District English Learner Advisory Committee (DELAC) which shall review and advise on the development of the application for funding programs that serve English learners.

By checking this box the LEA certifies that parent input has been received from the District English Learner Committee (if applicable) regarding the spending of Title III funds for the listed fiscal year:

#### Application for Categorical Programs

To receive specific categorical funds for a school year, the LEA must apply for the funds by selecting Yes below. Only the categorical funds that the LEA is eligible to receive are displayed.

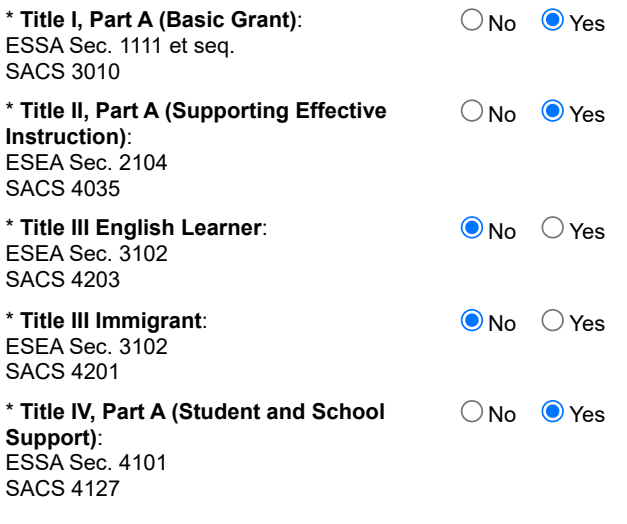

*Last Saved: Jennifer Burger (jburger), 5/30/2024 7:56 AM, Draft*

Save | Return to List